Министерство науки и высшего образования Российской Федерации ФГБОУ ВО «БАЙКАЛЬСКИЙ ГОСУДАРСТВЕННЫЙ УНИВЕРСИТЕТ»

> УТВЕРЖДАЮ Проректор по учебной работе д.юр.н., доц. Васильева Н.В. mm

> > $26.06.2023$ г.

# **Рабочая программа дисциплины**

Б1.О.23. Современные технические средства в профессиональной деятельности

# Направление подготовки: 42.03.02 Журналистика Направленность (профиль): Международная журналистика Квалификация выпускника: бакалавр Форма обучения: очная

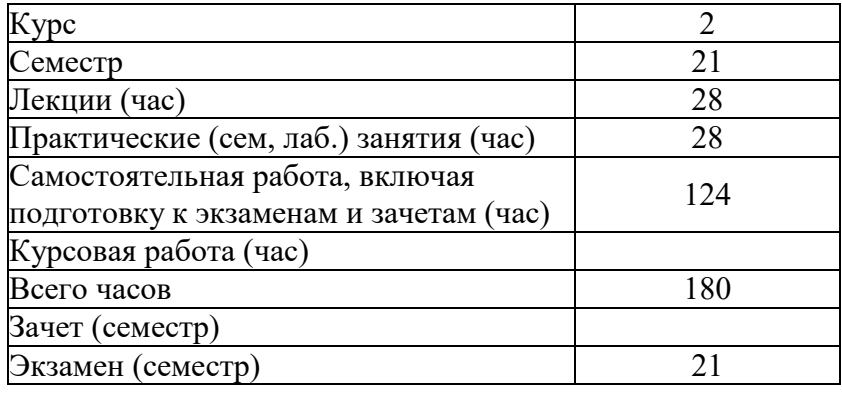

Иркутск 2023

Программа составлена в соответствии с ФГОС ВО по направлению 42.03.02 Журналистика.

Авторы И.А. Кузнецова, М.Ю. Гредюшко

Рабочая программа обсуждена и утверждена на заседании кафедры журналистики и маркетинговых технологий

Заведующий кафедрой И.Н. Демина

## **1. Цели изучения дисциплины**

Целью курса «Современные технические средства журналиста» является – правильный сбор и обработка информации, а также знакомство и приобретение навыков в области поиска, подготовки и использования аудио- и видеоматериалов, и естественно их обработка в современных компьютерных программах.

Сбор информации является важнейшей проблемой для журналиста. Нельзя напи-сать очерк, статью или даже заметку, если не собрано достаточное количество актуальной и интересной информации.

Очень важно, отправляясь на редакционное задание, предварительно собрать све-дения о героях и событиях будущего материала, продумать его построение, иметь навыки общения с людьми самых разных профессий. Но еще важнее документально зафиксировать весь ход своих наблюдений и бесед. Блокнот и авторучка здесь не самые лучшие помощники.

Совсем другое дело, если сбор информации ведется с использованием диктофона или репортерского диктофона. В этом случае, например, при ведении беседы основное внимание сосредоточивается на ее содержании. Журналист имеет возможность «вести своего героя по теме», что-то уточняя, от чего-то отказываясь.

В практической работе журналисту часто помогает умение владеть кино-, видео-камерой. Во-первых, тот из журналистов, кто сам умеет снимать, проще найдет общий язык с кинооператором и подготовленный ими материал от этого только выиграет. Во-вторых, не всегда имеется возможность послать в командировку (особенно заграничную) сразу несколько человек. В этом случае камера в руках журналиста может принести поль-зу. Втретьих, есть темы, «выношенные» журналистом, которые ему хочется воплотить в реальное произведение. Подчас сделать это самому легче, чем объяснить оператору свой замысел.

# **2. Перечень планируемых результатов обучения по дисциплине (модулю), соотнесенных с планируемыми результатами освоения образовательной программы**

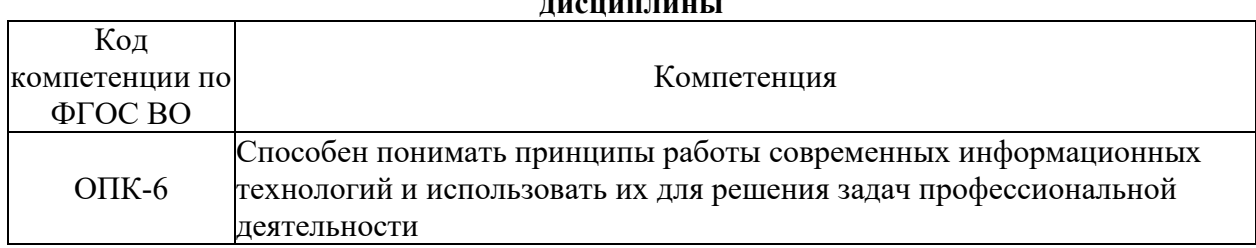

# **Компетенции обучающегося, формируемые в результате освоения дисциплины**

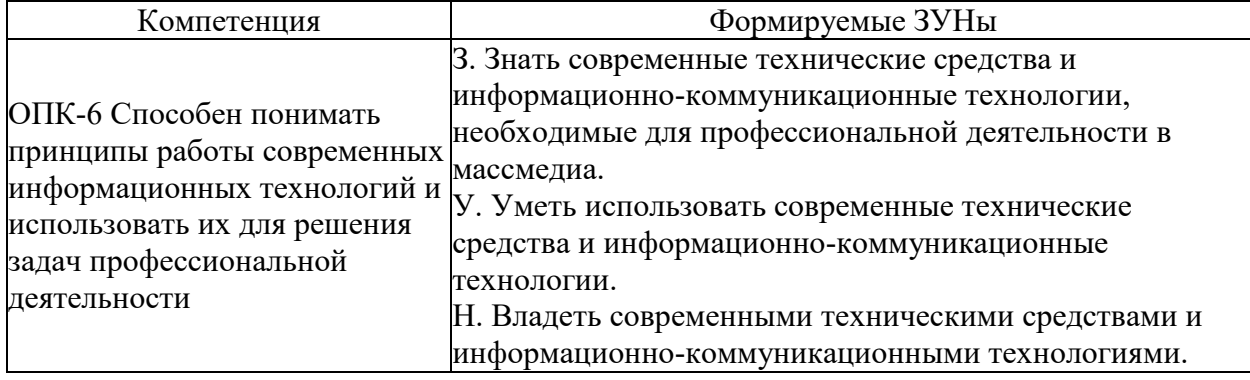

## **Структура компетенции**

## **3. Место дисциплины (модуля) в структуре образовательной программы**

Принадлежность дисциплины - БЛОК 1 ДИСЦИПЛИНЫ (МОДУЛИ): Обязательная часть.

Предшествующие дисциплины (освоение которых необходимо для успешного освоения данной): "Основы теории журналистики"

# **4. Объем дисциплины (модуля) в зачетных единицах с указанием количества академических часов, выделенных на контактную работу обучающихся с преподавателем (по видам учебных занятий) и на самостоятельную работу обучающихся**

Общая трудоемкость дисциплины составляет 5 зач. ед.,180 часов.

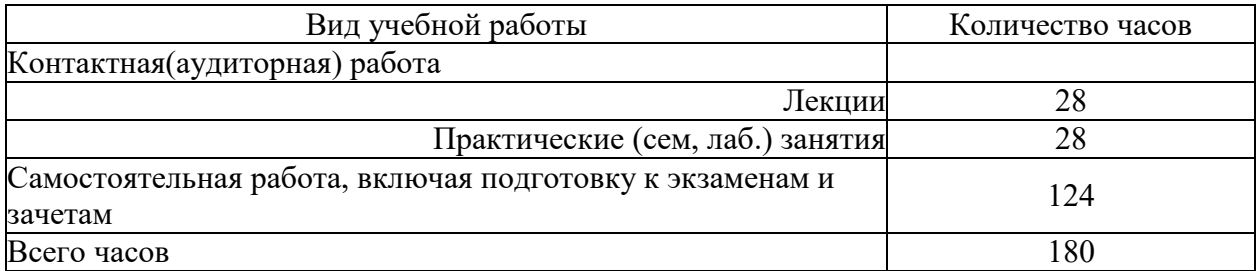

## **5. Содержание дисциплины (модуля), структурированное по темам (разделам) с указанием отведенного на них количества академических часов и видов учебных занятий**

## **5.1. Содержание разделов дисциплины**

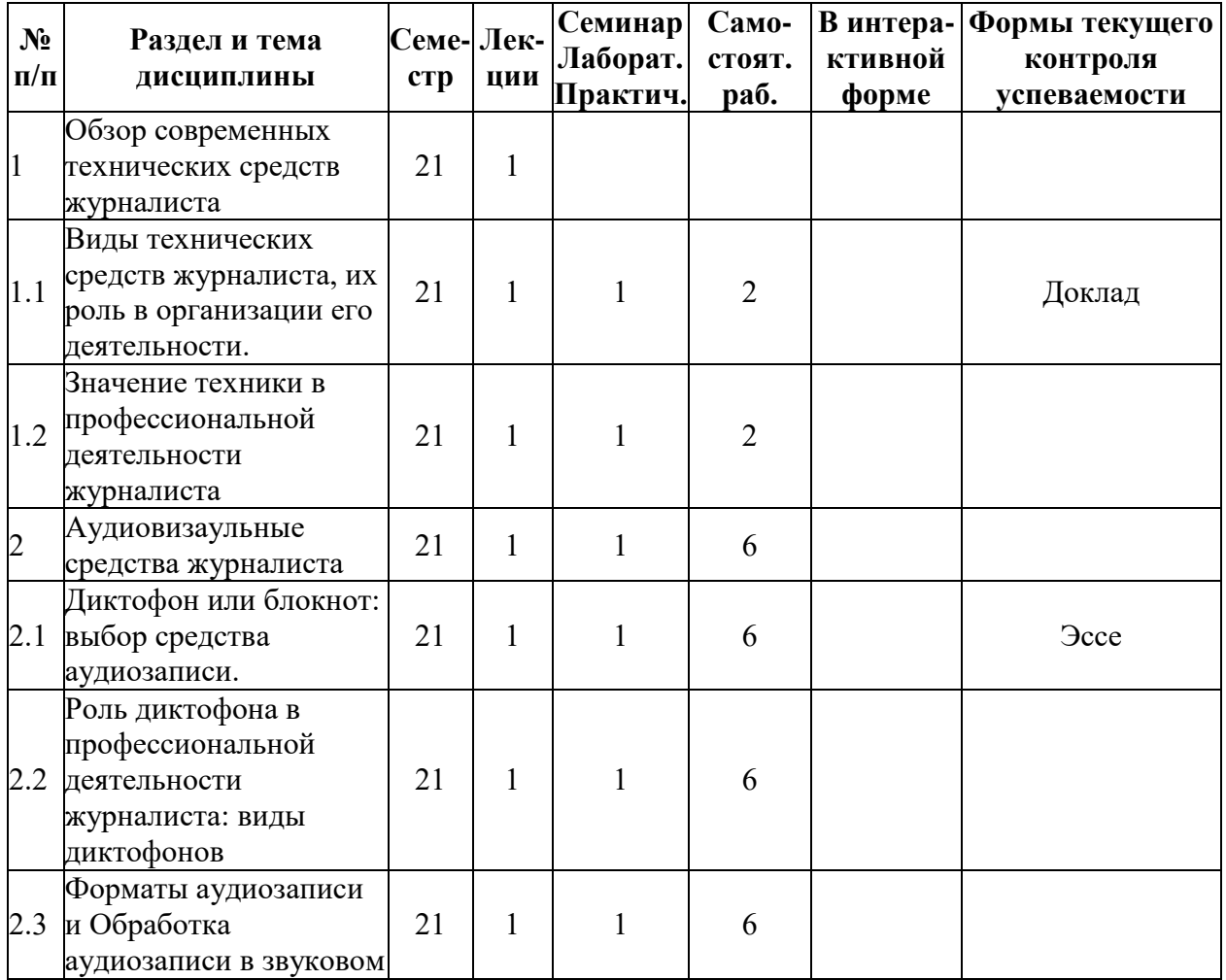

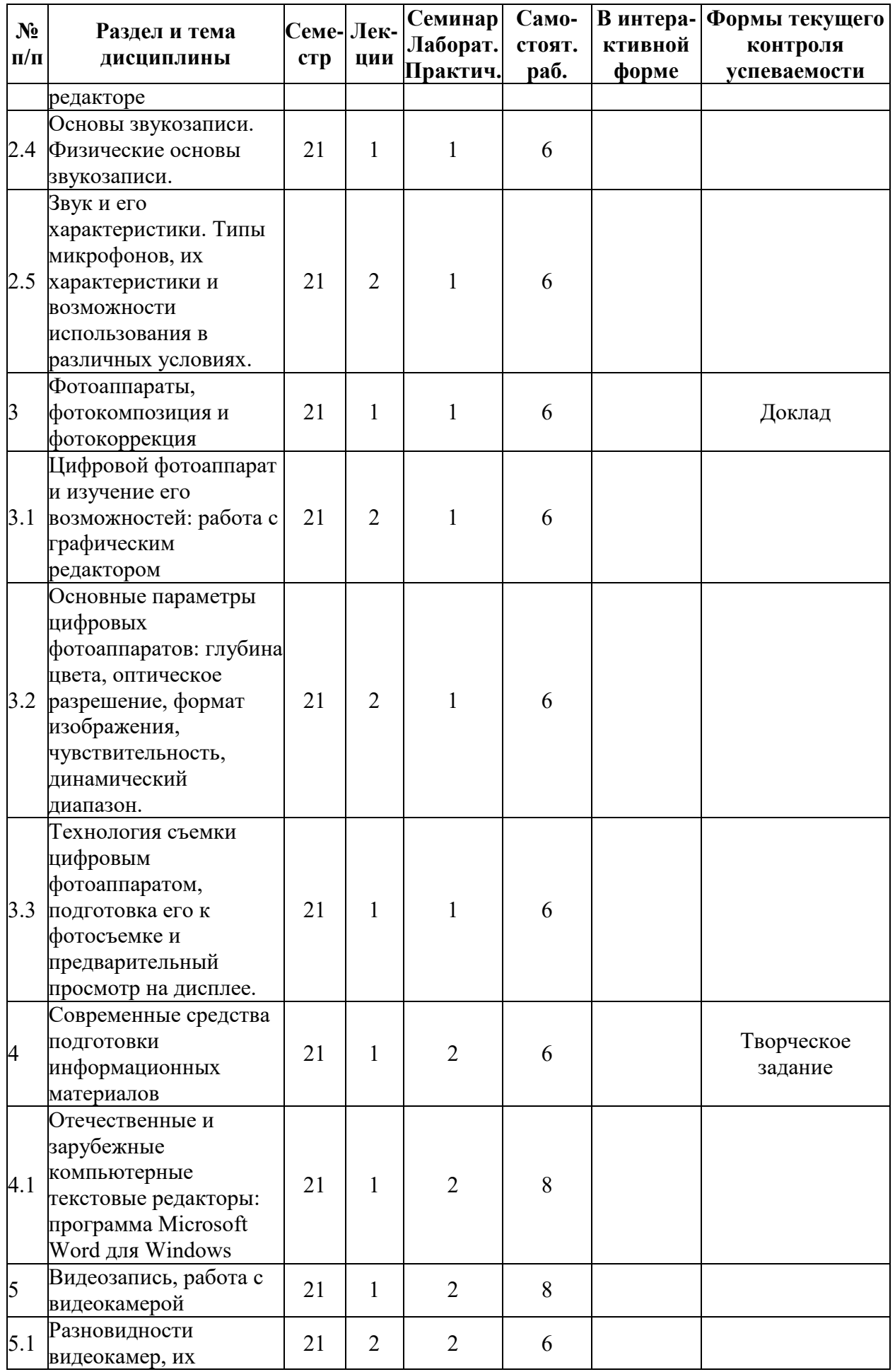

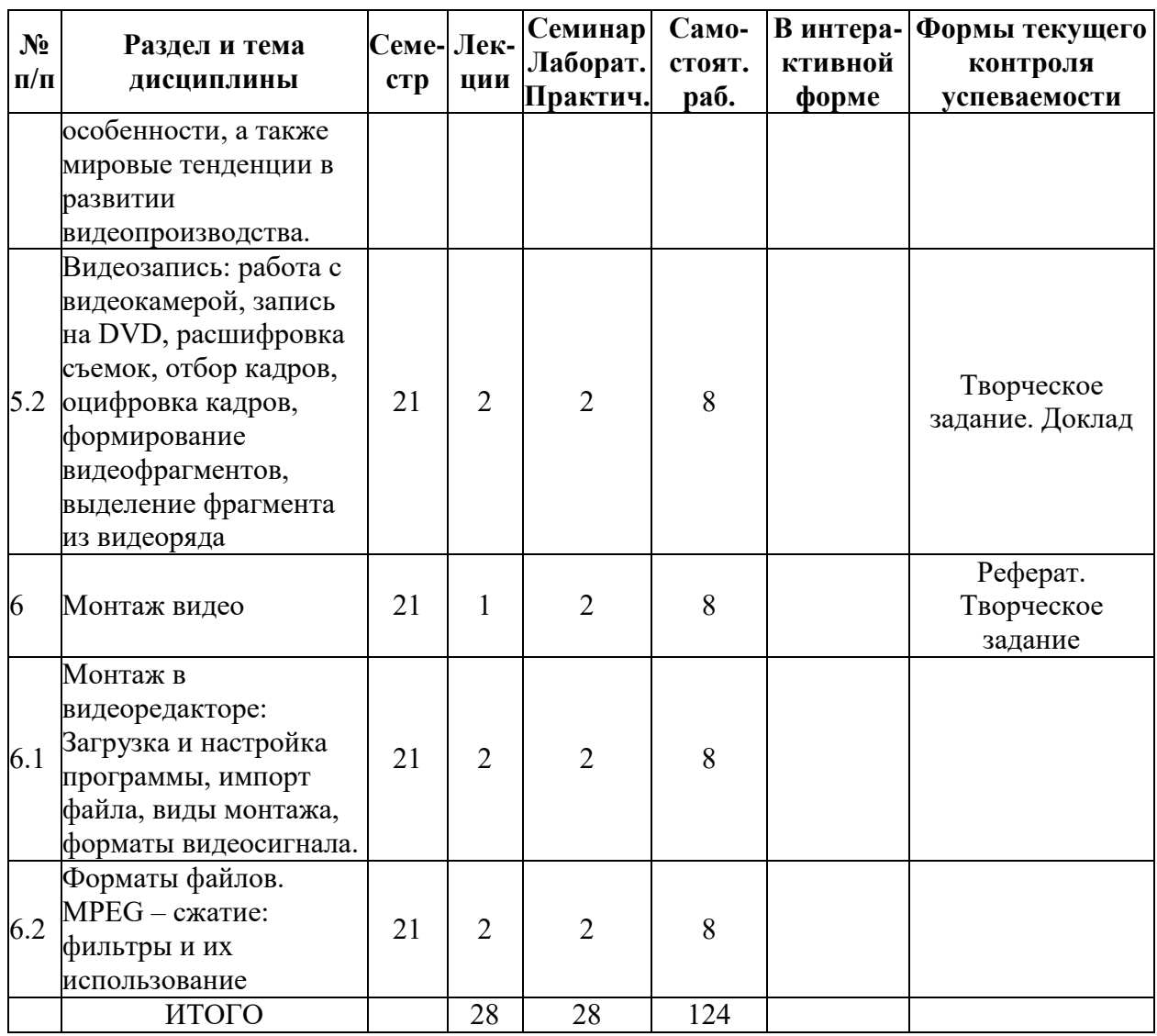

# **5.2. Лекционные занятия, их содержание**

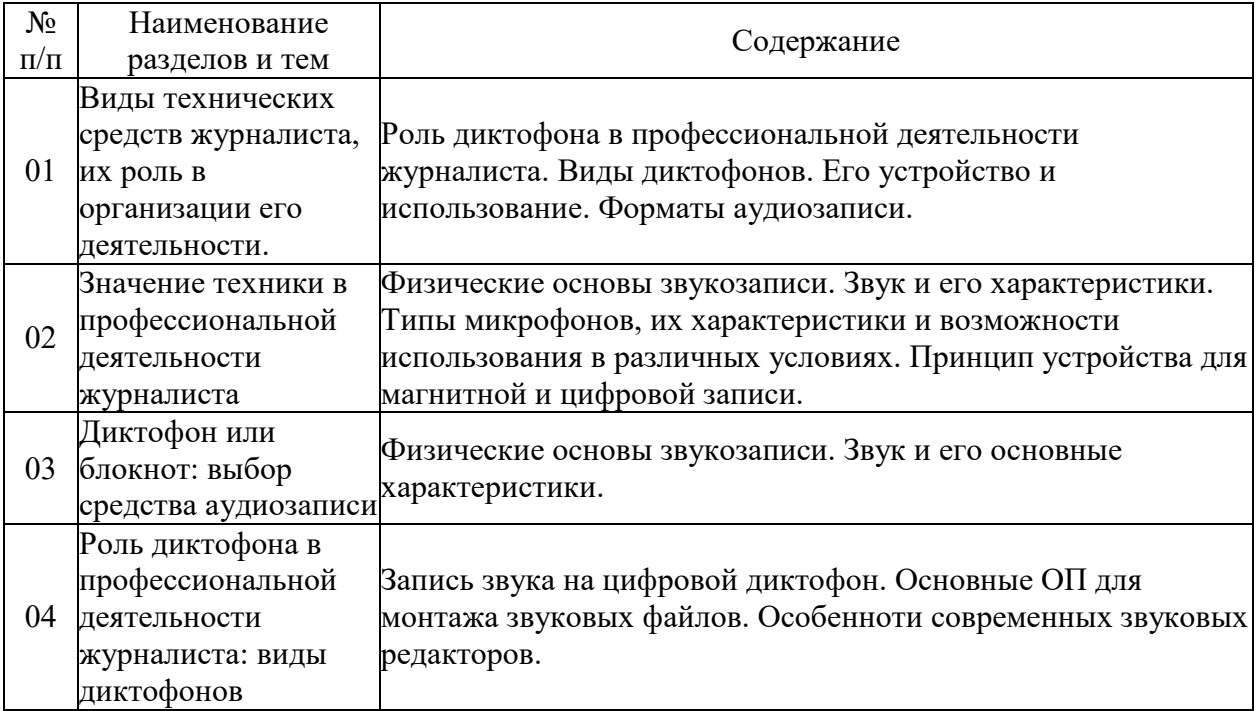

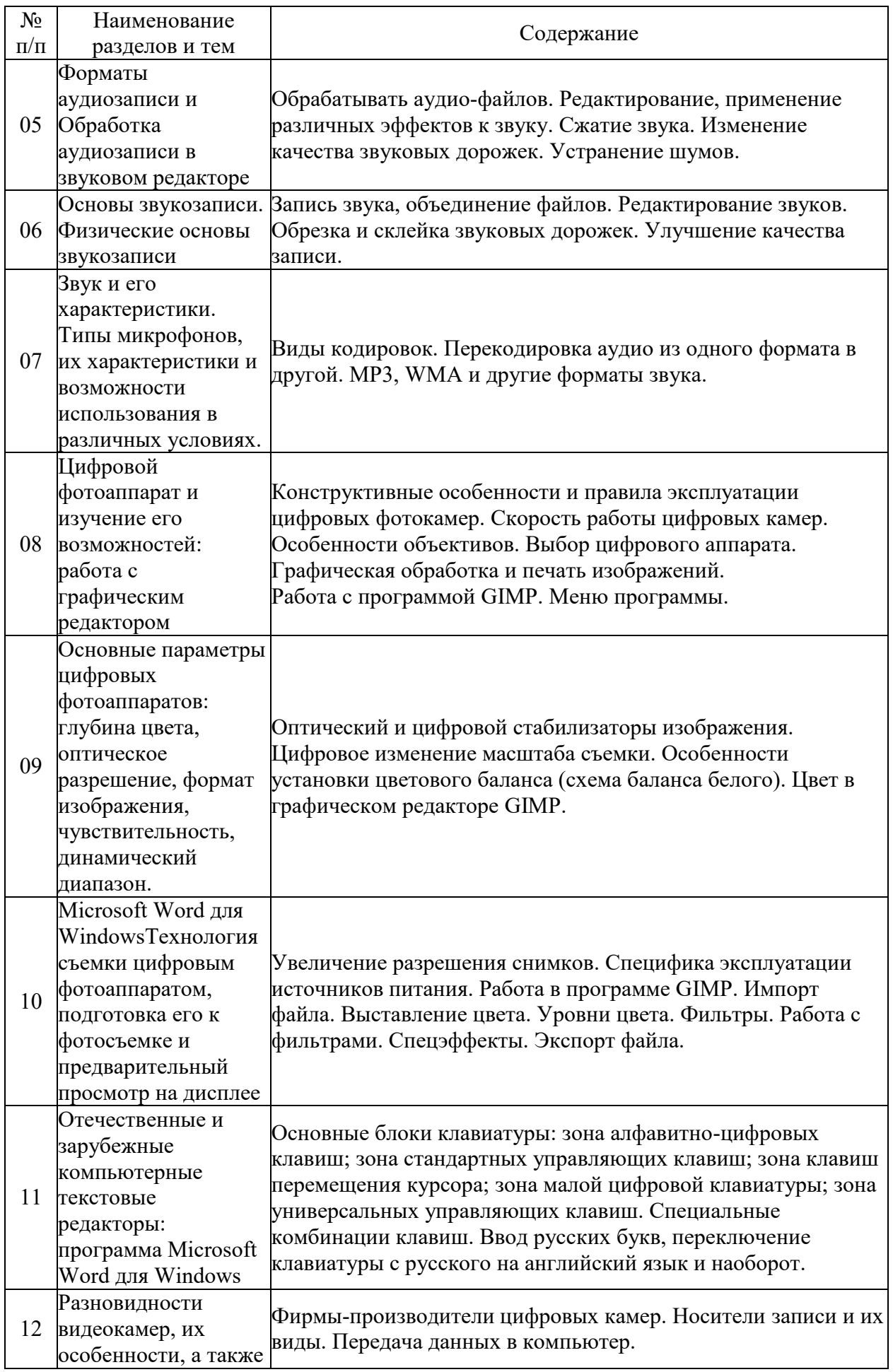

![](_page_7_Picture_232.jpeg)

# **5.3. Семинарские, практические, лабораторные занятия, их содержание**

![](_page_7_Picture_233.jpeg)

![](_page_8_Picture_359.jpeg)

# **6. Фонд оценочных средств для проведения промежуточной аттестации по дисциплине (полный текст приведен в приложении к рабочей программе)**

# **6.1. Текущий контроль**

![](_page_8_Picture_360.jpeg)

![](_page_9_Picture_374.jpeg)

![](_page_10_Picture_377.jpeg)

![](_page_11_Picture_296.jpeg)

# **6.2. Промежуточный контроль (зачет, экзамен)**

**Рабочим учебным планом предусмотрен Экзамен в семестре 21.**

# ВОПРОСЫ ДЛЯ ПРОВЕРКИ ЗНАНИЙ:

1-й вопрос билета (40 баллов), вид вопроса: Тест/проверка знаний. Критерий: Правильный ответ на вопрос оценивается в 4 балла.

## **Компетенция: ОПК-6 Способен понимать принципы работы современных информационных технологий и использовать их для решения задач профессиональной деятельности**

Знание: Знать современные технические средства и информационно-коммуникационные технологии, необходимые для профессиональной деятельности в массмедиа.

1. Алгоритм кинопроизводства.

- 2. В перечень технических средств PR-специалиста среди нижеперечисленных не входит:
- 3. Компьютерные эффекты в производстве фильма.
- 4. Средства и возможности кинотехники.
- 5. Технические средства PR-службы организации.
- 6. Технические средства для киносъемки.
- 7. Фотомонтаж в практике СМИ.
- 8. Фотосъемка для СМИ.
- 9. Экономическая эффективность использования технических средств.

10. Этапы киносъемки.

#### ТИПОВЫЕ ЗАДАНИЯ ДЛЯ ПРОВЕРКИ УМЕНИЙ:

2-й вопрос билета (30 баллов), вид вопроса: Задание на умение. Критерий: Правильный и полный ответ на вопрос.

## **Компетенция: ОПК-6 Способен понимать принципы работы современных информационных технологий и использовать их для решения задач профессиональной деятельности**

Умение: Уметь использовать современные технические средства и информационнокоммуникационные технологии.

Задача № 1. Виды клавиатур.

Задача № 2. Диаграммы в Word.

Задача № 3. Использование коллажа.

- Задача № 4. Маскирование иллюстрации.
- Задача № 5. Построение таблиц в Word.
- Задача № 6. Принцип работы в Word.

Задача № 7. Текстовые редакторы.

Задача № 8. Установление типографских кавычек.

# ТИПОВЫЕ ЗАДАНИЯ ДЛЯ ПРОВЕРКИ НАВЫКОВ:

3-й вопрос билета (30 баллов), вид вопроса: Задание на навыки. Критерий: Правильное выполнеие предложенного задания.

**Компетенция: ОПК-6 Способен понимать принципы работы современных информационных технологий и использовать их для решения задач профессиональной деятельности**

Навык: Владеть современными техническими средствами и информационнокоммуникационными технологиями.

Задание № 1. Виды монтажа.

Задание № 2. Работа в видеоредакторах.

Задание № 3. Разновидность DVD-дисков.

Задание № 4. Смена регистра.

Задание № 5. Смена языка ввода.

Задание № 6. Схема монтажа.

Задание № 7. Сценарий сюжета.

Задание № 8. Формирование видеоофрагментов.

# ОБРАЗЕЦ БИЛЕТА

![](_page_13_Picture_193.jpeg)

# **ЭКЗАМЕНАЦИОННЫЙ БИЛЕТ № 1**

1. Тест (40 баллов).

2. Диаграммы в Word. (30 баллов).

3. Формирование видеоофрагментов. (30 баллов).

Составитель \_\_\_\_\_\_\_\_\_\_\_\_\_\_\_\_\_\_\_\_\_\_\_\_\_\_\_\_\_\_\_\_\_\_ И.А. Кузнецова

Заведующий кафедрой или по поставляют и.Н. Демина

# **7. Перечень основной и дополнительной учебной литературы, необходимой для освоения дисциплины (модуля)**

## **а) основная литература:**

1. Меерзон Б. Я. Акустические основы звукорежиссуры. учеб. пособие для вузов/ Б. Я. Меерзон.- М.: Аспект Пресс, 2004.-204 с.

2. Ситников В. Влияние новых технологий на дизайн СМИ/ В. П. Ситников// N 6., С. 58- 64, 2004, ч.з 2-202

3. Засурский Я.Н. Колонка редактора:Роль технологий в истории развития печати/ Я.Н.Засурский// Вестн.Моск.ун-та.Сер.10,Журналистика

4. Бортник О. И. Работа на компьютере/ под ред. О. И. Бортник.- Минск: Харвест, 2011.- 288 с.

5. Филин В. Сколько существует способов печати?/ В.Филин// Журналист

6. Галкин С. И. Техника и технология СМИ: художественное конструирование газеты и журнала. учеб. пособие для вузов. рек. УМО/ С. И. Галкин.- М.: Аспект Пресс, 2005.-215 с.

7. Галкин С. И. Техника и технология СМИ: художественное конструирование газеты и журнала. учеб. пособие для вузов. рек. УМО/ С. И. Галкин.- М.: Аспект Пресс, 2007.-215 с.

8. Галкин С. И. Техника и технология СМИ: художественное конструирование газеты и журнала. учеб. пособие для вузов. рек. УМО по классич. унив. образованию/ С. И. Галкин.- М.: Аспект Пресс, 2008.-214 с.

9. Еремченко Н. Фотография,коллаж,карикатура в газете/ Н.Еремченко// N6., С.35-38, 2002, ч.з 2-202

10. Тарбеев А.В. Шрифтовой дизайн и оформление современного российского журнала/ А.В.Тарбеев// N4., С.30-42, 2004, ч.з 2-202

11. [Галкин С.И. Техника и технология СМИ. Художественное конструирование газеты и](http://www.iprbookshop.ru/56306.html)  [журнала \[Электронный ресурс\] : учебное пособие / С.И. Галкин. —](http://www.iprbookshop.ru/56306.html) Электрон. текстовые данные. — М.: Аспект Пресс, 2008. — 216 с. — 978-5-7567-0382-5. — Режим доступа: <http://www.iprbookshop.ru/56306.html>

12. [Герасимова И.С. Зарубежный опыт визуализации научной информации в массмедиа //](http://www.mediascope.ru/node/2185)  [Медиаскоп. 2016. Вып. 4. Режим доступа: http://www.mediascope.ru/node/2185](http://www.mediascope.ru/node/2185)

13. [Олешко Е.В. Конвергентная журналистика. Профессиональная культура субъектов](http://www.iprbookshop.ru/68341.html)  [информационной деятельности \[Электронный ресурс\] : учебное пособие / Е.В. Олешко. —](http://www.iprbookshop.ru/68341.html) Электрон. текстовые данные. — [Екатеринбург: Уральский федеральный университет,](http://www.iprbookshop.ru/68341.html)  2015. — 128 c. — [978-5-7996-1470-6. —](http://www.iprbookshop.ru/68341.html) Режим доступа: <http://www.iprbookshop.ru/68341.html>

# **б) дополнительная литература:**

1. Чернов М.Е., Ильина Е.Е. "Маяк" в океане Internet/ М.Е. Чернов// N1., С.57-60, 2000, ч.з 2-202

2. Ануфриев А., Борисов А. Web-вещание в пакете цифровых программ MPEG-2 DVB/ А.Ануфриев,А.Борисов// N4., С.15-21, 2002, ч.з 2-202

3. Григорьев В. Бумага как медианоситель будет востребована еще долгие годы/ В. Григорьев// Журналист

4. Орлов А.М. Видеоклип/ А.М. Орлов// Техника кино и телевидения, 2000.-N5.-С.80-81, ч.з 2-202

5. Лойд Кейс Графические технологии в 2000 и потом/ Кейс Лойд// PC Magazine, 2000.- №3.-С.89-98., ч.з 2-202

6. Волкова В.В. Дизайн: определение понятия/ В.В.Волкова// N4., С.6-12, 2004, ч.з 2-202

7. Как недорого сделать интересный спортивный репортаж. Новое поколение систем замедленных повторов dpsWhiplach2/ 0// N1., С.25, 2002, ч.з 2-202

8. Скоробогатько В. Комикс вместо заголовка/ В.Скоробогатько// Журналист

9. Петренко А. И. Мультимедиа/ ред. А. И. Петренко.- Киев: БИНОМ, 1994.-269 с.

10. Андресен Б. Б., Бринк К. Мультимедиа в образовании. Информационные технологии в образовании. автор. пер. с англ.. специализир. учеб. курс. 2-е изд., испр. и доп./ Бент Б. Андресен, Катя ван ден Бринк.- М.: Дрофа, 2007.-224 с.

11. Быков В.В. Нелинейный видеомонтаж,Лас-Вегас/ В.В. Быков// N9., С.39-42, 1999, ч.з 2-202

12. Рогожкин И. Новые веяния в сфере мультимедиа/ И.Рогожкин// PC Magazine

13. Ванина Е. Ю., Леонтьев А. Н. Технологии мультимедиа в учебном процессе: как их освоить? И кому они нужны? Полемические заметки/ Е. Ю. Ванина, А. Н. Леонтьев// N 2, С. 73-75, 2008, ч.з 2-202

14. Крюков В. Цифровая фотография наступает и упорно завоевывает рынок/ В. Крюков// Журналист

15. Олефиренко П.П. Цифровое радиовещание:состояние и перспектвы развития/ П.П. Олефиренко// N12., С.21-23, 1999, ч.з 2-202

16. Быков В. Шаги цифрового телевизионного вещания/ В. Быков// N7., С.14-17, 1999, ч.з 2-202

17. Зеленина Л.И. Электронное кино-анализ технических решений/ Л.И. Зеленина// N11., С.15-18, 1999, ч.з 2-202

18. [Бодрунова С.С., Якунин А.В.Метод эвристической экспертизы дизайна медиапроекта:](http://www.mediascope.ru/?q=node/2181/)  [опыт междисциплинарного подхода // Медиаскоп. 2016. Вып. 3. Режим доступа:](http://www.mediascope.ru/?q=node/2181/)  <http://www.mediascope.ru/?q=node/2181/>

19. Катунин Г.П. Компьютерная технология подготовки телевизионного эфира [\[Электронный ресурс\] / Г.П. Катунин, А.В. Воробьев. —](http://www.iprbookshop.ru/40535.html) Электрон. текстовые данные. —

Новосибирск: Сибирский государственный университет телекоммуникаций<br>информатики, 2005. — 295 с. — 2227-8397. — Режим лосту [информатики, 2005. —](http://www.iprbookshop.ru/40535.html) 295 c. — 2227-8397. — Режим доступа: <http://www.iprbookshop.ru/40535.html>

20. [Катунин Г.П. Основы инфокоммуникационных технологий \[Электронный ресурс\] :](http://www.iprbookshop.ru/74561.html)  учебник / Г.П. Катунин. — [Электрон. текстовые данные. —](http://www.iprbookshop.ru/74561.html) Саратов: Ай Пи Эр Медиа, 2018. — 797 c. — [978-5-4486-0335-8. —](http://www.iprbookshop.ru/74561.html) Режим доступа: <http://www.iprbookshop.ru/74561.html>

21. КОРНЕВ М. Технологии, которые меняют медиа [Электронный ресурс] : <http://www.ebiblioteka.ru/browse/doc/43583520>

22. [Короткова Е. Н. Мультимедийные средства массовой коммуникации: контент и](http://cyberleninka.ru/article/n/multimediynye-sredstva-massovoy-kommunikatsii-kontent-i-tehnologii)  [технологии \[Электронный ресурс\] : http://cyberleninka.ru/article/n/multimediynye-sredstva](http://cyberleninka.ru/article/n/multimediynye-sredstva-massovoy-kommunikatsii-kontent-i-tehnologii)[massovoy-kommunikatsii-kontent-i-tehnologii](http://cyberleninka.ru/article/n/multimediynye-sredstva-massovoy-kommunikatsii-kontent-i-tehnologii)

23. Мелешина Е.Н. Специфика работы корреспондента информационных программ [телевидения \[Электронный ресурс\] : http://cyberleninka.ru/article/n/spetsifika-raboty](http://cyberleninka.ru/article/n/spetsifika-raboty-korrespondenta-informatsionnyh-programm-televideniya)[korrespondenta-informatsionnyh-programm-televideniya](http://cyberleninka.ru/article/n/spetsifika-raboty-korrespondenta-informatsionnyh-programm-televideniya)

## **8. Перечень ресурсов информационно-телекоммуникационной сети «Интернет», необходимых для освоения дисциплины (модуля), включая профессиональные базы данных и информационно-справочные системы**

Для освоения дисциплины обучающемуся необходимы следующие ресурсы информационно-телекоммуникационной сети «Интернет»:

– Сайт Байкальского государственного университета, адрес доступа: http://bgu.ru/, доступ круглосуточный неограниченный из любой точки Интернет

– Электронно-библиотечная система IPRbooks, адрес доступа: https://www.iprbookshop.ru. доступ неограниченный

#### **9. Методические указания для обучающихся по освоению дисциплины (модуля)**

Изучать дисциплину рекомендуется в соответствии с той последовательностью, которая обозначена в ее содержании. Для успешного освоения курса обучающиеся должны иметь первоначальные знания в области современных технологий.

На лекциях преподаватель озвучивает тему, знакомит с перечнем литературы по теме, обосновывает место и роль этой темы в данной дисциплине, раскрывает ее практическое значение. В ходе лекций студенту необходимо вести конспект, фиксируя основные понятия и проблемные вопросы.

Практические (семинарские) занятия по своему содержанию связаны с тематикой лекционных занятий. Начинать подготовку к занятию целесообразно с конспекта лекций. Задание на практическое (семинарское) занятие сообщается обучающимся до его проведения. На семинаре преподаватель организует обсуждение этой темы, выступая в качестве организатора, консультанта и эксперта учебно-познавательной деятельности обучающегося.

Изучение дисциплины (модуля) включает самостоятельную работу обучающегося.

Основными видами самостоятельной работы студентов с участием преподавателей являются:

• текущие консультации;

• коллоквиум как форма контроля освоения теоретического содержания дисциплин: (в часы консультаций, предусмотренные учебным планом);

• прием и разбор домашних заданий (в часы практических занятий);

• прием и защита лабораторных работ (во время проведения занятий);

Основными видами самостоятельной работы студентов без участия преподавателей являются:

• формирование и усвоение содержания конспекта лекций на базе рекомендованной лектором учебной литературы, включая информационные образовательные ресурсы (электронные учебники, электронные библиотеки и др.);

• самостоятельное изучение отдельных тем или вопросов по учебникам или учебным пособиям;

- написание рефератов, докладов;
- подготовка к семинарам и лабораторным работам;

## **10. Перечень информационных технологий, используемых при осуществлении образовательного процесса по дисциплине (модулю), включая перечень программного обеспечения**

В учебном процессе используется следующее программное обеспечение: – Adobe Acrobat Reader\_11,

- Adobe Flash player,
- Gimp,
- Inkscape,
- XnView,
- MS Office,
- Notepad++,

## **11. Описание материально-технической базы, необходимой для осуществления образовательного процесса по дисциплине (модулю):**

В учебном процессе используется следующее оборудование:

– Помещения для самостоятельной работы, оснащенные компьютерной техникой с возможностью подключения к сети "Интернет" и обеспечением доступа в электронную информационно-образовательную среду вуза,

– Учебные аудитории для проведения: занятий лекционного типа, занятий семинарского типа, практических занятий, выполнения курсовых работ, групповых и индивидуальных консультаций, текущего контроля и промежуточной аттестации, укомплектованные специализированной мебелью и техническими средствами обучения,

– Мультимедийный класс,

– Компьютерный класс,

– Наборы демонстрационного оборудования и учебно-наглядных пособий